## Writing rubrics for english language learners >>>CLICK HERE<<<

Writing rubrics for english language learners

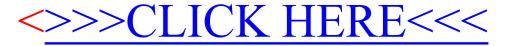